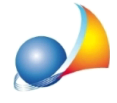

## Stampando l'APE 2015 e l'APE Convenzionale all'interno della medesima pratica ottengo due classi energetiche diverse.

Può capitare che effettuando la stampa dell'APE 2015 e dell'APE "convenzionale" all'interno della medesima pratica si ottengano due classi diverse, questo si può verificare principalmente per due motivi:

- 1. Differenza tra i servizi energetici presenti nella situazione ante-intervento e in quella post-intervento, come ad esempio la sostituzione della caldaia con un sistema ibrido o pompa di calore che prevede la presenza di un nuovo servizio, quello del raffrescamento (climatizzazione estiva). L'APE "convenzionale" deve essere predisposto considerando i servizi presenti nella situazione ante-intervento, questo vuol dire che nella nostra casistica non bisognerà considerare il servizio di raffrescamento, servizio che invece deve essere considerato nell'APE 2015.
- 2. Nella pratica post-intervento non è stata associata la pratica ante-intervento, quando la motivazione è questa l'APE "convezionale" restituisce una **classe G** ed il valore di EPGL,nren,rif,standard è pari a 0,00, visibile nella sezione *Prestazioni energetiche* | *IMPIANTI E CONSUMI STIMATI* dalla finestra di Stampa attestato di prestazione *energeticaconvenzionale*.Perrisolverebastaandarenellapagina*Interventie* risparmio energetico e selezionare la pratica ante-intervento premendo il pulsante accanto al campo Pratica ante intervento.

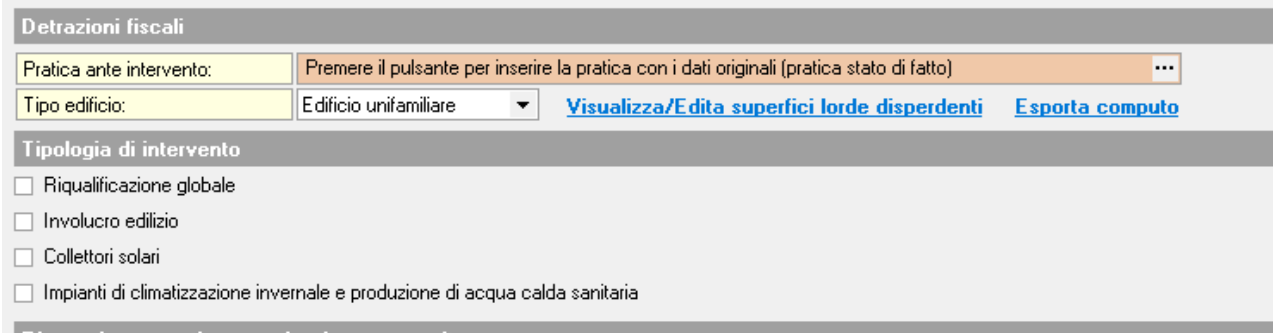

L'APE 2015 e l'APE "convenzionale" hanno due finalità diverse, il primo deve essere redatto alla fine lavori e depositato al catasto regionale, il secondo invece non va depositato al catasto regionale ma caricato nel portale ENEA per l'asseverazione "Superbonus 110%" ed ha lo scopo di dimostrare il doppio salto di classe.